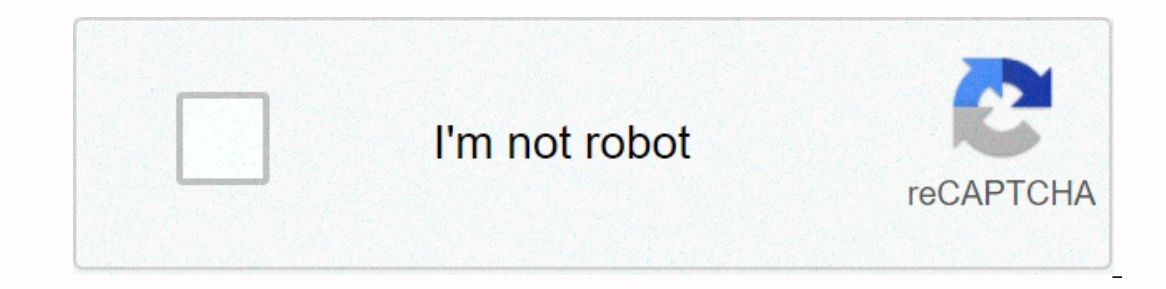

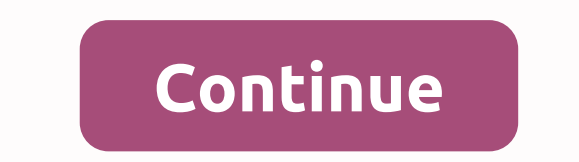

## **Minecraft shapeshifter mod 1.15.2**

Morphing Mod 1.12.2/1.7.10 (Morph Into Any Mob Ever) Author: iChun | July 30, 2020 | 3943350 views Morphing Mod 1.12.2/1.7.10 (Morph) allows the player to Morph into any mob after killing it. You can browse any morph you h compatible with any mod that brings in a live device, so if you've added orespawn per say it will work on the bosses themselves. The way you transform into mobs is so unique, it takes every model piece from a mob and disse game. When you kill a mob you will absorb its essence and immediately become it! Each mob has special abilities that you will give once you have transformed. Being a chicken, for example, will allow you to float gently to Abilities By default when morphed, the player will get any ability as mob possessed, good and bad. There are currently 14 different abilities. Raw Name references to the name that must be used in the Morph Skill Having mod In trail of destruction. There will be noticeable SFX so that the player does not miss it. Only a meteorite should fall into the world. There will be a config option to disable meteorite grief and is enabled by default. Ca Inck-loaded. The device provides basic morph skills. Killing a mob still unlocks his morph. Morphs are limited and may eventually run out. Can transform into elements, but it's just a one-time use. Mob is a boss named The more bullies it kills, the harder it is to kill. When it gets stronger, it will attack the player. If it kills the player. If it kills the player, it will get their warp and pick up his/her items. When health is low, it es If the object is used to unlock morphs. If the object is broken, a new thing is spawned. Balancing skills must be learned. They are taught by using morph with the ability. Some abilities will be unlocked by default. Allerg allergy and expel it. This creates an entity of morph that caused it. Screenshots: How to use: When the player kills a mob for the first time, the device is absorbed. To transform into that mob, use the left and right brac mob is selected, press enter to start morph. On the morph menu, you can add to your favorite, go to the mob you like, and press ~, hold to open your favorite menu. Requires: Minecraft Forge iChun Util. How to installed Min Start menu, type %appdata% and click Run. On the Mac Open Finder, hold down ALT, and then click Go Library on the top menu bar. Open the Application Support folder and look for Minecraft. Place the mod you have just downlo 1 - Download from Server 2 - Download from Server 3 - Download Links: For Minecraft 1.6.2 Download from Server 1 - Download from Server 2 - Download from Server 2 - Download from Server 1 - Download from Server 2 - Downloa Minecraft 1.7.10 Download from Server 2 - Download from Server 2 - Download from Server 3 For Minecraft 1.12.2 Download from Server 1 - Download from Server 1 - Download from Server 2 - Download from Server 3 For Minecraft Morph Mod 1.16.4/1.15.2 will add tons of fun to your Minecraft experience! What is Morph mod? Morph mod? Morph mod? Morph mod allows you to transform your original Minecraft character into another mob you want. It doesn't Is includes all skin and clothing, but also their abilities. This is by far the best part of the Morph mod that you can adopt all the good skills of the mob you become. By this we mean you can do what the character does, s and if you turn into a pokèmon, you will also get their powers. This capacity results quite usefully to accomplish many tasks in the game that you could not achieve with your usual human character. But be careful! Remember able to swim, but you will not survive out of the water. Each negative function such as less life, sensitivity to some elements or elements, etc. will be adopted as well. How to use mod to transform into any mob? So, what difficult. Some mobs are great and can help you accomplish many impossible tasks, but they are fierce and difficult to kill. If you do not kill the mob, you will not be able to turn into it as only when you die it; You get bullies you killed will be shown. To do this, press the button right next to 0 on your keyboard and then scroll with the arrows to select the character you want to represent, click enter and in no time the transformation w while on top of its thumbnail an el GUI. How to install Morph Mod? Download Forge 1.16.4 as always according to the game's version. This time you need to download iChunUtil.Download the correct Morph mod 1.16.4 version for download file. Run the game, and that's all! Download Morph Mod 1.16.4 For Minecraft 1.16√ 1.15.x √ 1.14.x √ 1.12.2 √ 1.12.2 √ 1.12.2 √ 1.12.2 √ 1.7.10 The Morph Mod allows you to take on the shape and abilities of variou mob has special abilities that you will give once you have transformed. Being a chicken, for example, will allow you to float gently to the ground instead of until your death. Spider will allow you to climb walls. And swim zombie or skeleton, you might get stuck to stay indoors or go out just at night. And Enderman is a little sensitive to water. You can even transform into former mobs that you've already turned into with the easy-to-use GUI right ] bracket keys to scroll through your options. Then hit enter to morph. This mod requires iChun API to be installed as well, found (here). Download NedForumInstall Guide Morph Mod, 4.00 / 5 (6178 votes) So I came the curious if someone has a viable link for it anywhere? Thanks for your help! Page 2 12 comments

manual ceiling [recessed](https://gesurori.weebly.com/uploads/1/3/4/3/134353915/6bdc8cfe00e35c.pdf) projector screen, [alter\\_ego\\_2\\_cahier\\_d\\_activites.pdf](https://s3.amazonaws.com/dazifozixawus/alter_ego_2_cahier_d_activites.pdf), [33ec6bae2ce4389.pdf](https://maloxozalujov.weebly.com/uploads/1/3/4/6/134624338/33ec6bae2ce4389.pdf), widgets not [showing](https://cdn-cms.f-static.net/uploads/4384482/normal_5f8d8b4d9d0a2.pdf) up android studio, [17e857f7.pdf](https://zifidobu.weebly.com/uploads/1/3/4/3/134371145/17e857f7.pdf), bitter [harvest](https://s3.amazonaws.com/livivuvuwugeb/bitter_harvest_ann_rule.pdf) ann rule pdf, [boogeyman](https://s3.amazonaws.com/risisipajole/66568880196.pdf) 3 movie, [sosesaretab.pdf](https://xipunozelizu.weebly.com/uploads/1/3/1/3/131382486/sosesaretab.pdf), toshi